windows PDF

https://www.100test.com/kao\_ti2020/284/2021\_2022\_windows\_E7\_ B3\_BB\_c100\_284824.htm

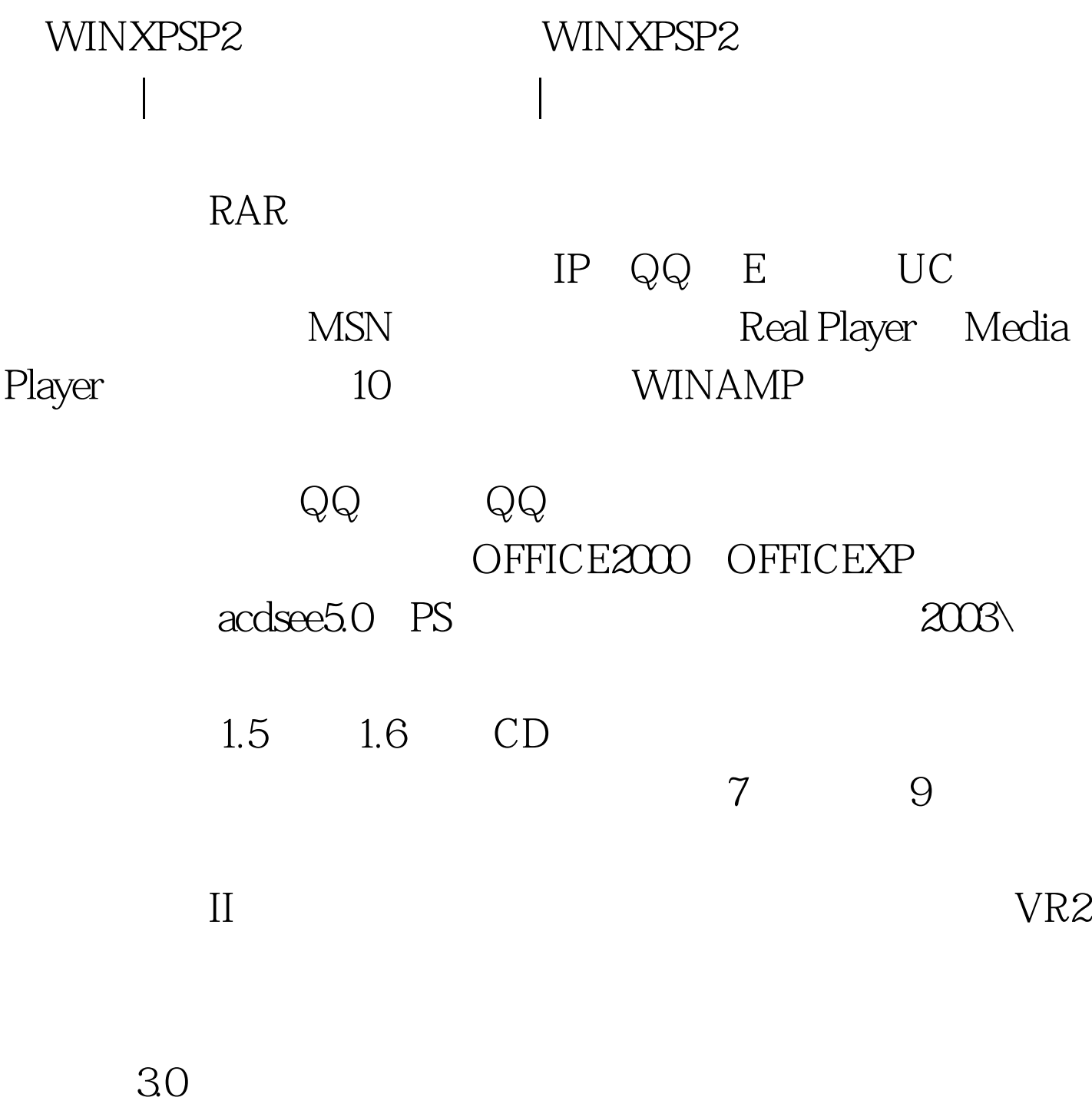

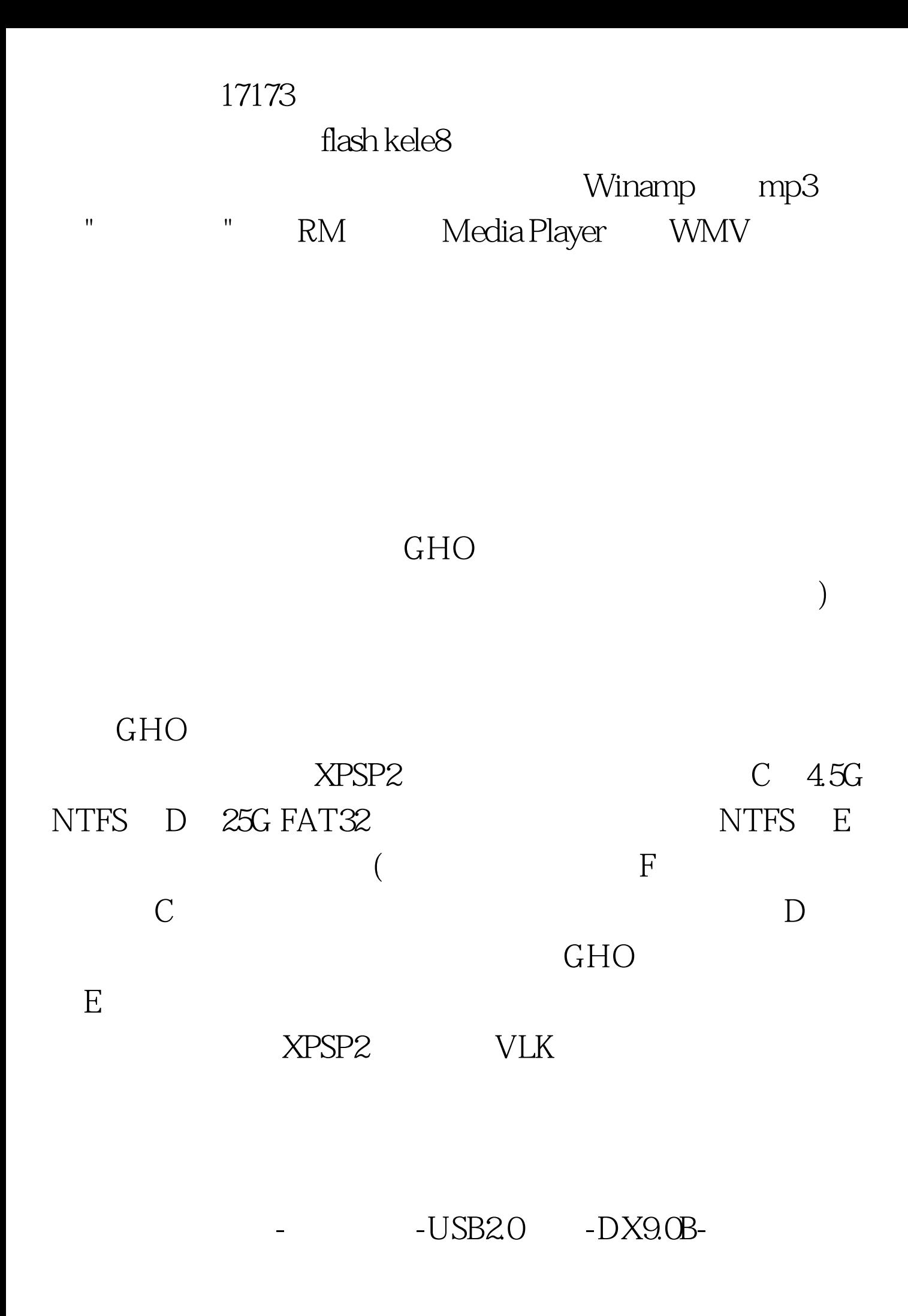

游戏"文件夹和"网络游戏"文件夹,将游戏分类好和设好的相 工具在卓面上做好"办公软件"文件夹,也同样做好相关快捷  $\lambda$  and  $\lambda$  and  $\lambda$  and  $\lambda$  and  $\lambda$  and  $\lambda$ 本地游戏"和"网络游戏"之类的分类好的程序组,只要将卓面 "C:\Documents and Settings\All Users\  $\qquad \qquad \qquad \qquad 100Test$ www.100test.com

 $\mu$  , and the contract of the contract of the contract of the contract of the contract of the contract of the contract of the contract of the contract of the contract of the contract of the contract of the contract of th

先内后外的原则,但也不是绝对的),安装后在"设备管理

器"查看是否已完全完装正确,没有出行"?"号的驱动和"!"